2007 (9 27 ) PDF

https://www.100test.com/kao\_ti2020/294/2021\_2022\_2007\_E5\_B9\_ B4\_E6\_8A\_A5\_c67\_294436.htm

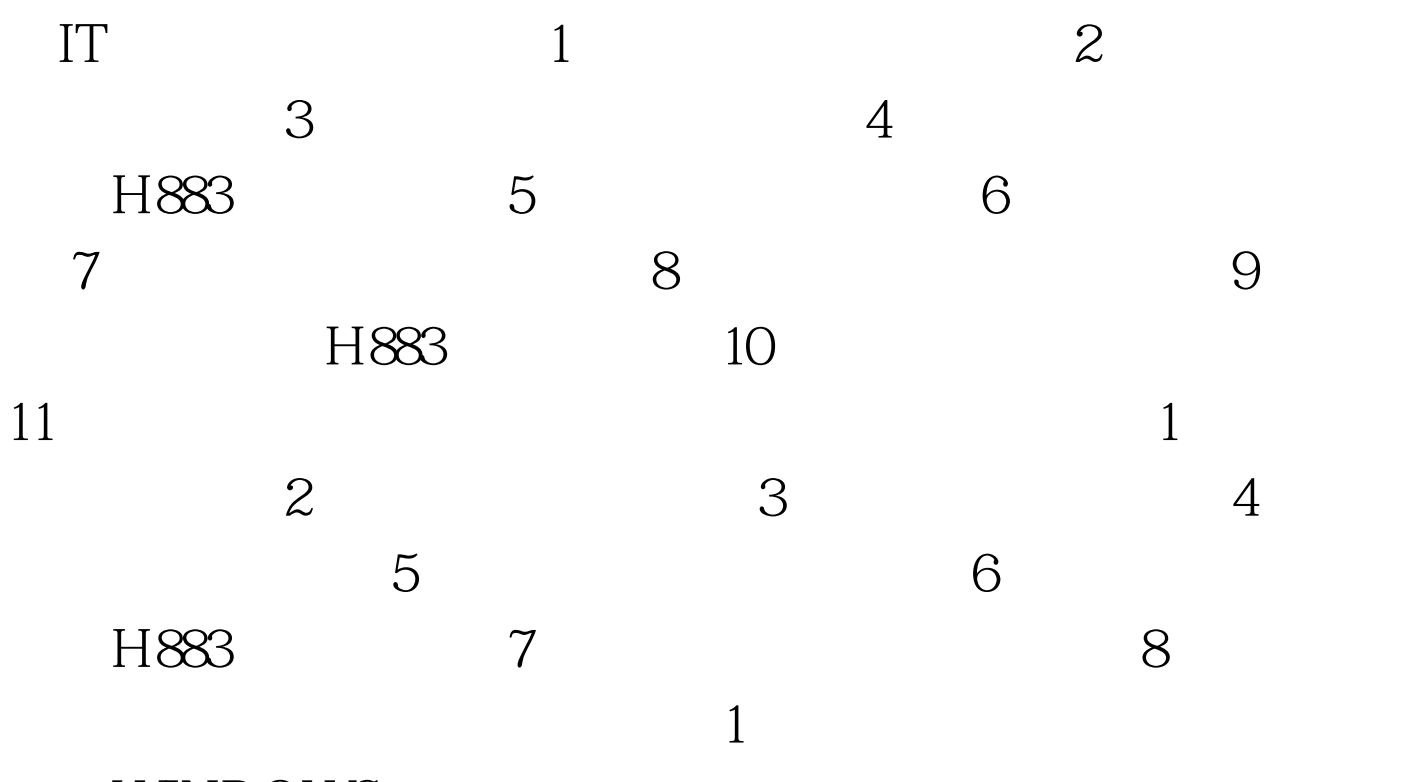

WINDOWS

WINDOWS

 $"110"$ 

## 入代码也可以敲回车键(Enter)弹出代码表选择代码即可完

 $\sim$  2  $\sim$  Tab

Enter  $\blacksquare$  $\Gamma$ ab"  $\qquad \qquad \ldots$ 

## $\overline{\text{Enter}}$ , where  $\overline{\text{Enter}}$

 $Tab$ 

 $\;1\;$ 

 $12$ 

 $\mathbf 1$ 

, and the set of the set of the set of the set of the set of the set of the set of the set of the set of the set of the set of the set of the set of the set of the set of the set of the set of the set of the set of the se

, and the set of the set of the set of the set of the set of the set of the set of the set of the set of the set of the set of the set of the set of the set of the set of the set of the set of the set of the set of the se

入报关委托书的查询界面。 第二步:参照"报关委托书查询界  $\mathbf{m}$  , and  $\mathbf{m}$  , and  $\mathbf{m}$  , and  $\mathbf{m}$  , and  $\mathbf{m}$  , and  $\mathbf{m}$  , and  $\mathbf{m}$ 

关委托书的"委托书编号",就可以进入报关委托书的上载主

 $\mathbb{R}$  and  $\mathbb{R}$  3 and  $\mathbb{R}$  3 and  $\mathbb{R}$   $\mathbb{R}$ 

 $\mathbf{u}$  , we have the contract of the contract of the contract of the contract of the contract of the contract of the contract of the contract of the contract of the contract of the contract of the contract of the contra

 $W$  , and the contract of the contract of the contract of the contract of the contract of the contract of the contract of the contract of the contract of the contract of the contract of the contract of the contract of the 编号",就可以进入报关单清单的上载主页面。 第三步:您可

 $100T$ est

 $2$ 

 $\mathbf{R}=\mathbf{R}=\mathbf{$  $\mathbf{u}$ 该报关单的"统一编号",就可以进入报关单的上载主页面。

 $\mathbf{u}$ 

## www.100test.com